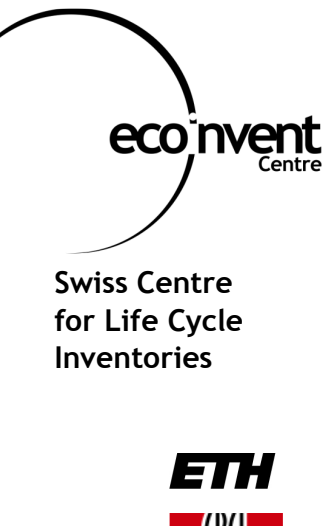

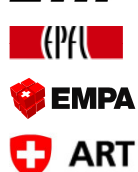

# **Open Hearing for EcoSpold Data Format v1 Revision**

Commented Summary of Feedback Received

Peter Müller-Beilschmidt, Bo Weidema

Hamburg, May 2009

### **Table of Contents**

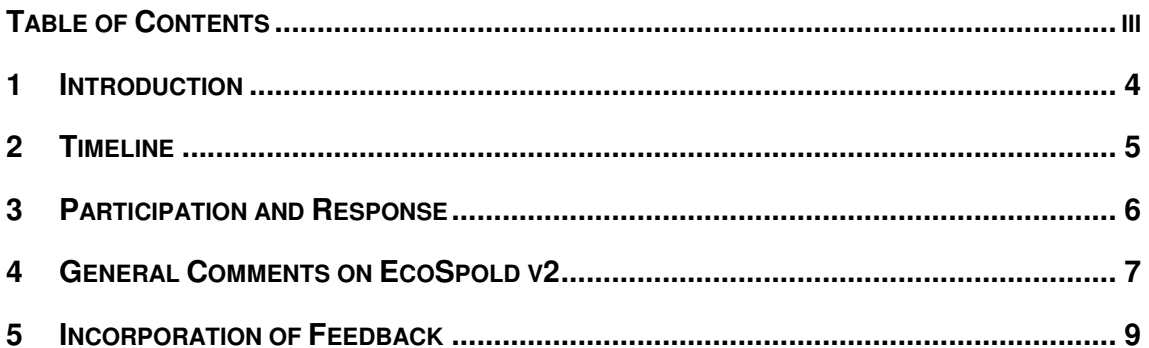

### **1 Introduction**

This paper is a summary of the open hearing process conducted for the revision of the EcoSpold data format v1.

The open source EcoSpold data format v1 (EcoSpold v1) has been launched in 2000 and is the most widely used data exchange format for LCI data. The ecoinvent Centre was the first to use this data format for their own LCI database. Other databases adopted the format, and all important LCA software tools have an interface to use datasets in EcoSpold format.

Some limitations have been identified in the practical use of the EcoSpold format, so that the ecoinvent Centre decided to launch a revision process. This revision will eventually lead to a new version of the format: EcoSpold v2.

An expert working group has been formed to input to the revision process. It was decided that an open hearing should be conducted among users of the EcoSpold format, in order to collect their input and wishes for a new EcoSpold format v2.

### **2 Timeline**

 $\overline{a}$ 

Here is a timeline of the open hearing process for the revision of the EcoSpold v1 format.<sup>1</sup>

- Invitation Letter with Excel and DOC sent: Oct 29, 2008
- Reminder sent out: Dec 12, 2008
- Deadline for submissions: Dec 15, 2008
- Open Hearing Feedback presented to Working Group: Jan 14, 2009

The revision process of EcoSpold v1 is still ongoing. The expert working group has created several alpha versions as basis for their discussion.

Publication of the first beta version of EcoSpold v2 was in May 2009. Based on this first beta, testing and software development can begin, in order to verify the practicability of the format. The final beta version is expected in summer 2009.

The release of EcoSpold v2 is due in spring 2010.

<sup>&</sup>lt;sup>1</sup> Note that while this open hearing focussed on data format issues, a feedback process for issues regarding ecoinvent database content was run in parallel.

### **3 Participation and Response**

The experts invited to participate in the open hearing and submit their input for the new EcoSpold data format version were contributors to the ecoinvent database, former dataset authors, LCA software makers and renown LCA experts. The invitation was sent out to 56 people.

There were 10 invalid e-mail addresses, bounces, or out-of-office replies. Active feedback was received by 13 people. Out of these, 7 replied without delivering any additional content. Typical answers were e.g. "*I have no suggestions to add*" or "*I do not have any special wishes regarding format of EcoSpold from my part*".

6 people delivered feedback. While three had more general comments on the EcoSpold format, three delivered actual content by filling in the Excel sheet or document provided for this purpose. The overall count of individual feedback items from these three submissions summed up to 48.

The submitters were asked to prioritize their feedback items on a 1 to 3 scale (with 3 meaning "highest priority / must have item", 2 meaning "medium priority / nice to have item" and 1 marking items with low priority). There was an even distribution of item priorities. Priorities 1 to 3 had 16 items each.

All items have been fed into the discussion of the expert working group at an early stage. The list below is a summary of the feedback items received. Each item has been commented, in regard to how it was addressed in the new version of the data format.

### **4 General Comments on EcoSpold v2**

Some general changes in the format have been agreed upon within the working group. These changes can be summarised under the following headings:

#### **Structural change:**

In EcoSpold v1 the three types of datasets (elementary flow, process, and impact category) were all handled within the same dataset structure, distinguishing them mainly by the value of field 201. This concept has been completely reorganized in EcoSpold v2, introducing separate dataset definitions for these three. "Process" will be called "Activity". "Elementary flows" will be called "Exchanges with environment".

There will be master lists for allowed "Elementary flows" as well as for "Products and Wastes" and "Locations". The references to entries in these master lists will be made through UUIDs.

Note: The impact category dataset definition has not yet been fully determined, and will be tackled by the working group at a later stage in the format development.

#### **Facilitating database maintenance and extension:**

- Option for parent-child relationships between processes
- Option for expressing geographical information using GIS coordinates
- Option to use formulas and variables in numerical fields
- Use of UUIDs for internal references in datasets
- New product list and waste list in parallel to the existing "elementary flow" list
- New field to declare macro-economic scenario for forecasted processes

#### **Better support for alternative modelling options and data exchange with ILCD:**

- Option to declare the market model used for a process
- The direct linking of process name and single product output name has become obsolete. The explicit reference flow section (fields 400 to 502) in EcoSpold v1 has been replaced in EcoSpold v2 and is now handled through the use for the determining product the option "0=ReferenceProduct" in the field outputGroup for intermediate exchanges (products and wastes).
- Reduction of the number of fields that are required
- Waste allowed as an input type
- New field to declare technology level for process (new, modern, current, old, outdated)
- New field to declare process as a market process
- Addition of joker elements to enable simpler extension of the format

#### **Support for mass balances, energy balances and monetary balances:**

- The category/subcategory concept for processes/activities has been dropped. Instead, options have been introduced to declare multiple classification schemes, tags, and multiple properties of exchanges, e.g. price, dry mass, water content, energy content, elementary or substance composition
- New field to declare annual production volume
- New output type: "addition to capital goods"

• New field to declare product transfer coefficients (outputs relative to inputs)

#### **Support for language versions:**

• Option to add language versions for all text fields

#### **Support for better documentation:**

- Option to add images
- Option to add more than one validator
- Fields for uncertainty information made more general and adding numerical fields for the pedigree matrix

## **5 Incorporation of Feedback**

Below is a table with all feedback items received. The column "Implementation in v2" contains the comments to these items submitted.

We invite all submitters to continue discussion with the expert working group and contribute actively to the creation of the new EcoSpold format. You can use the following e-mail address to contact the working group: ecospold@ecoinvent.org

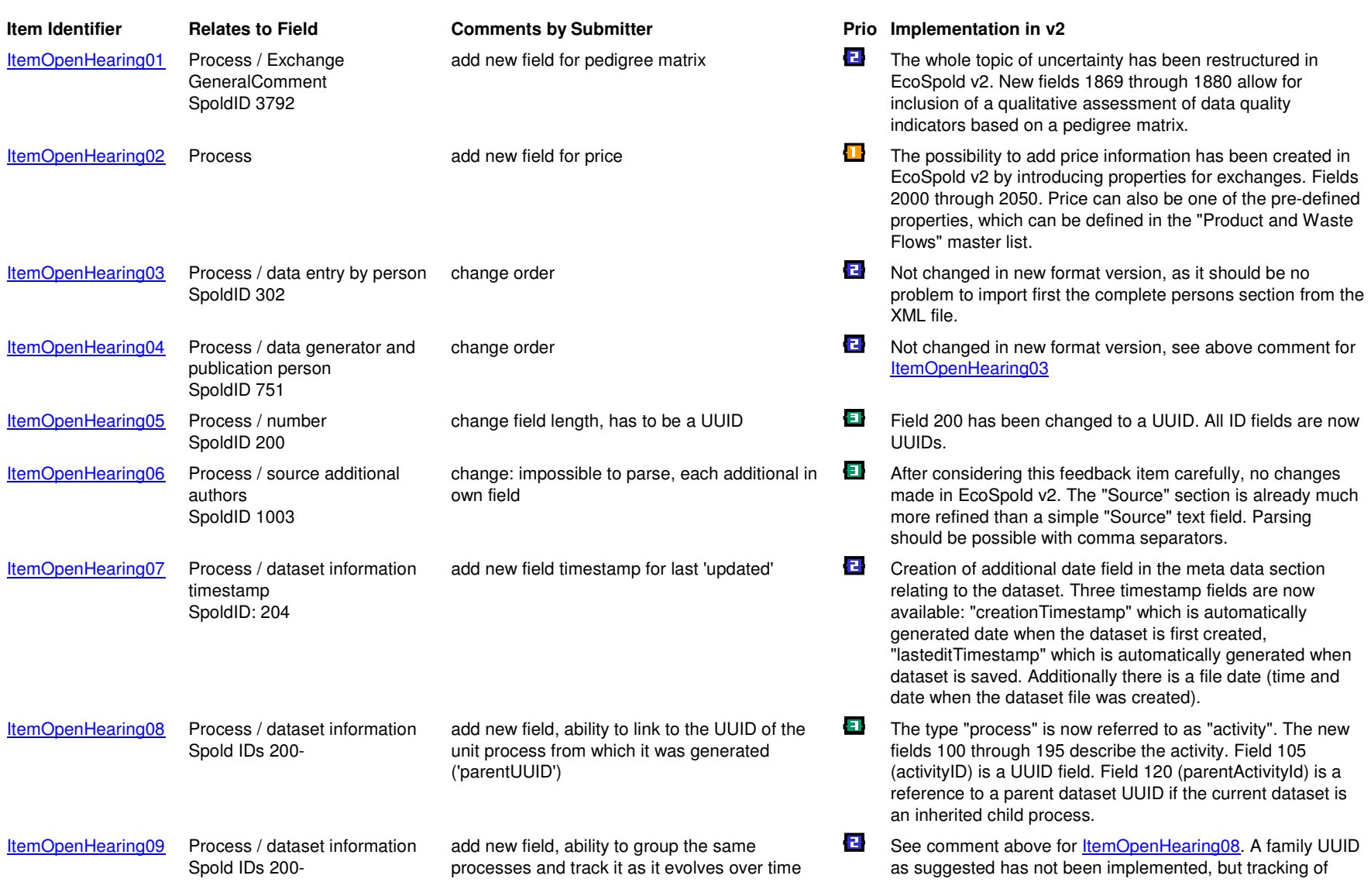

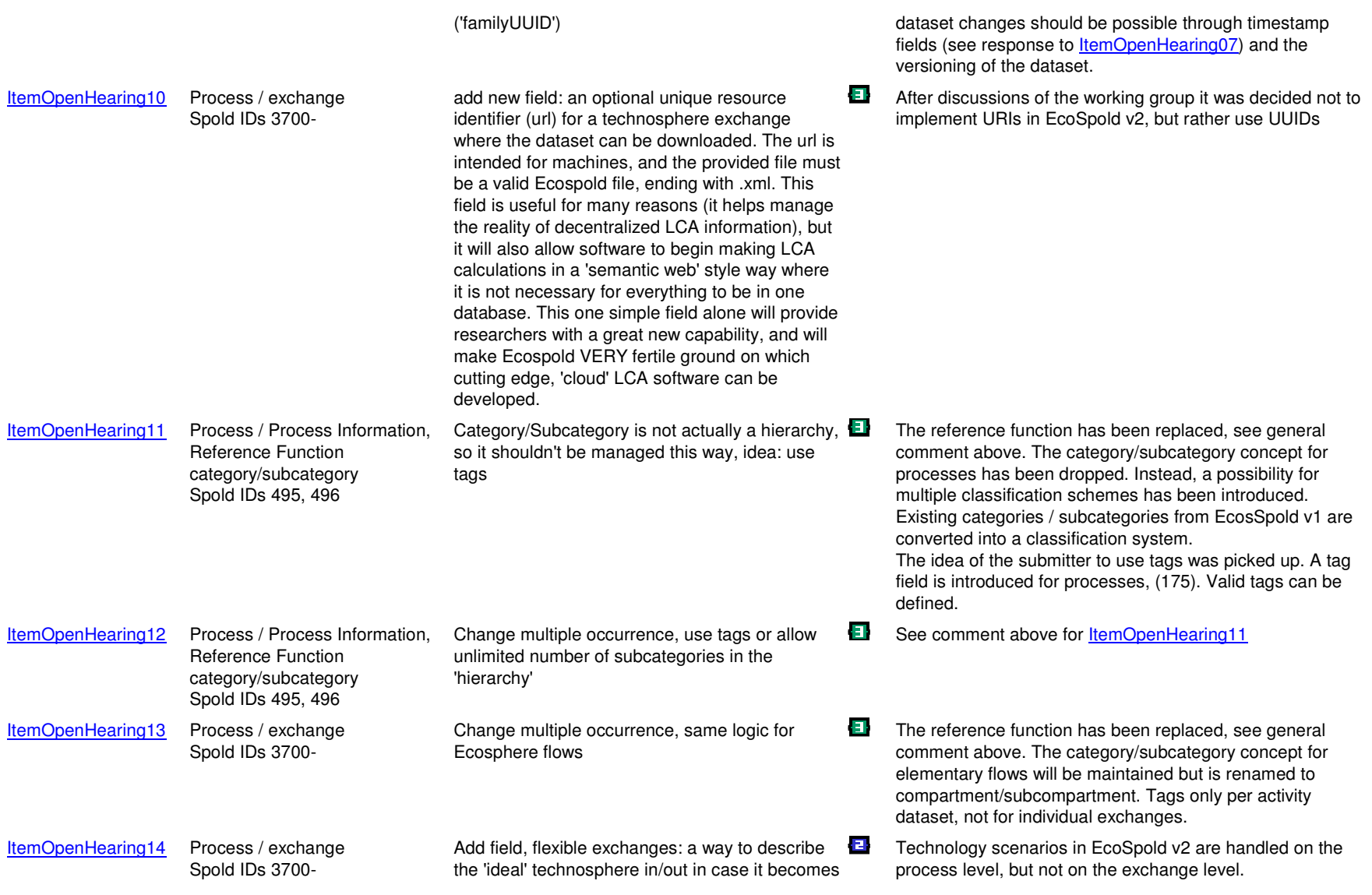

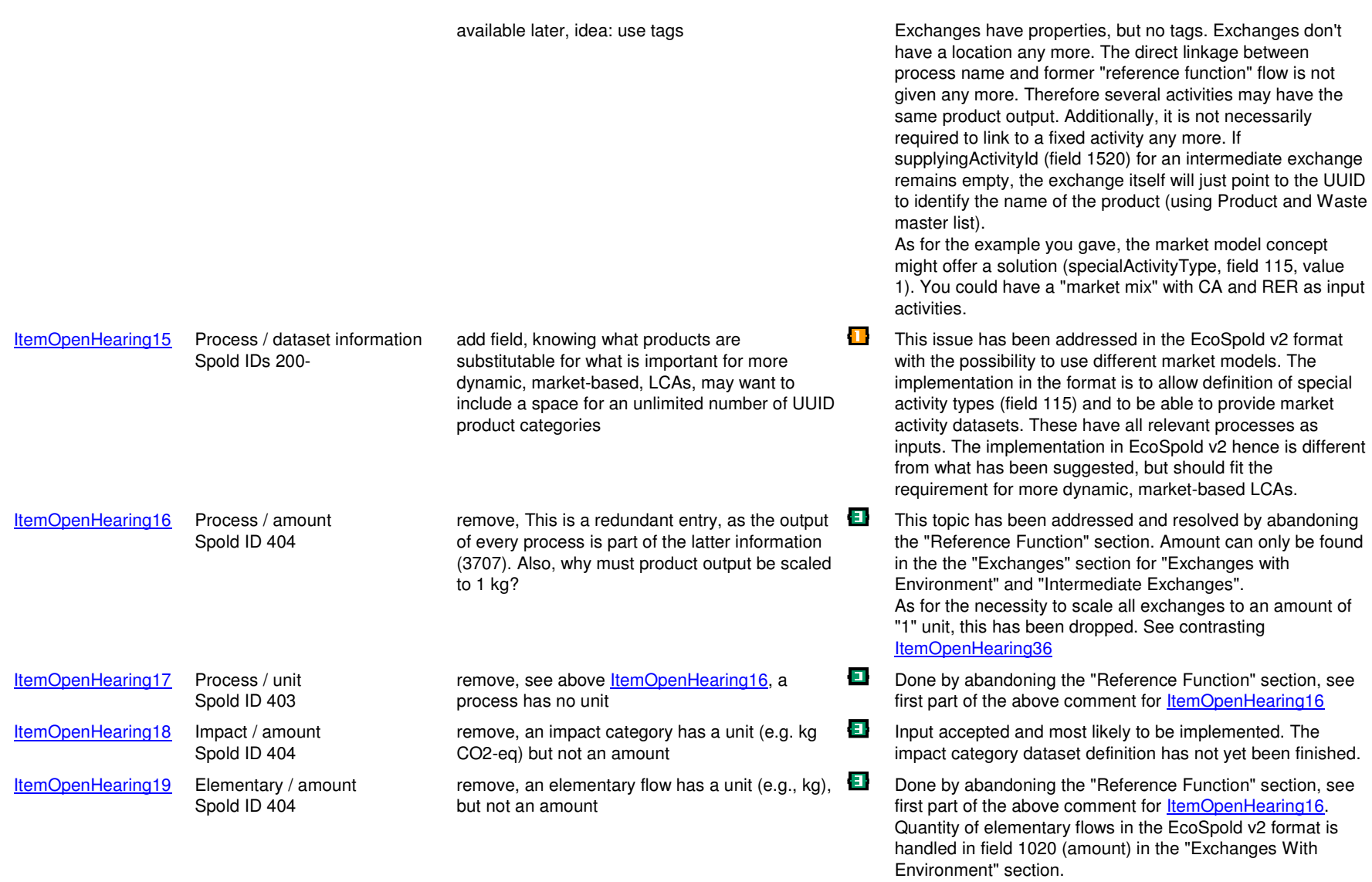

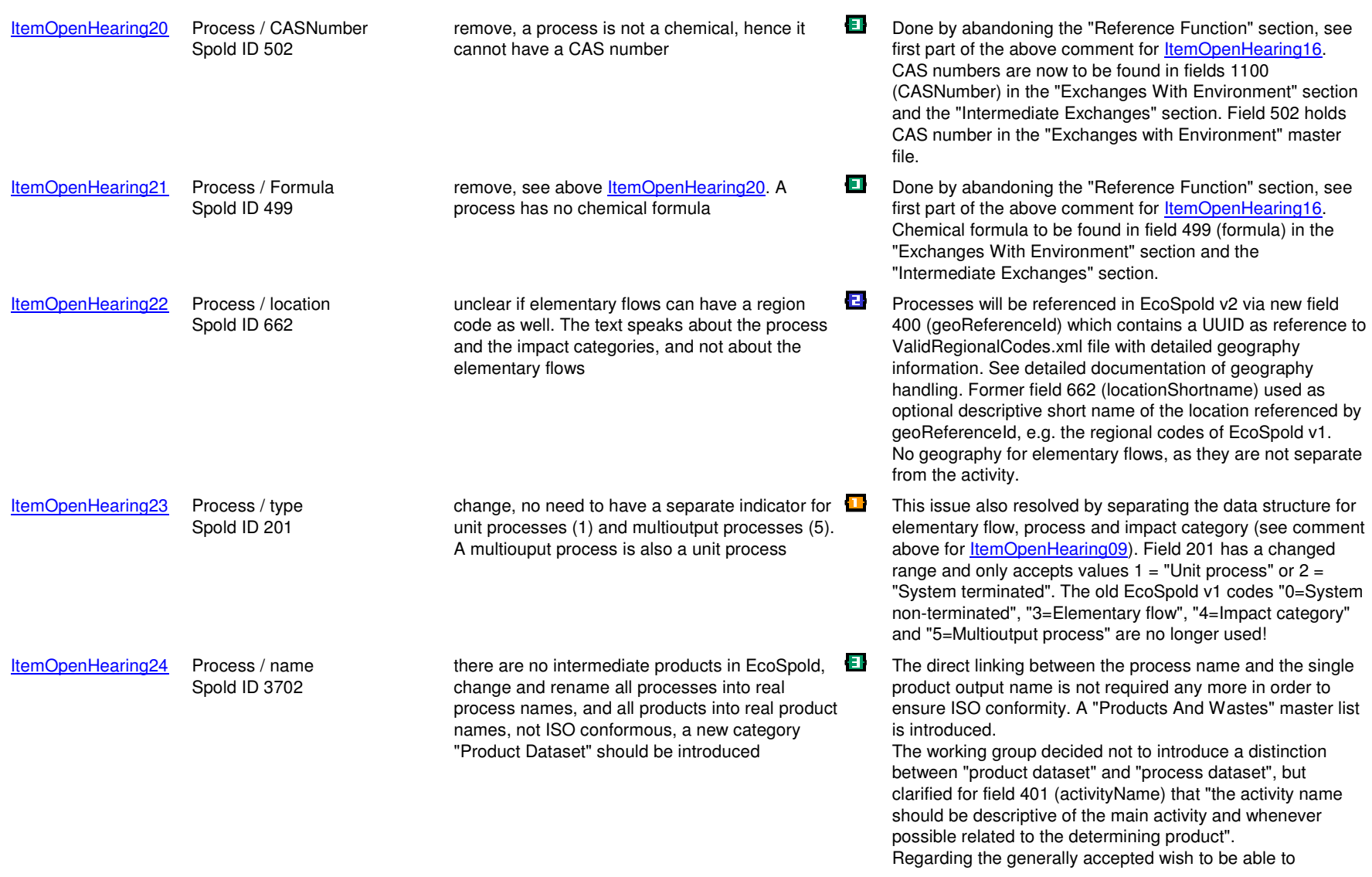

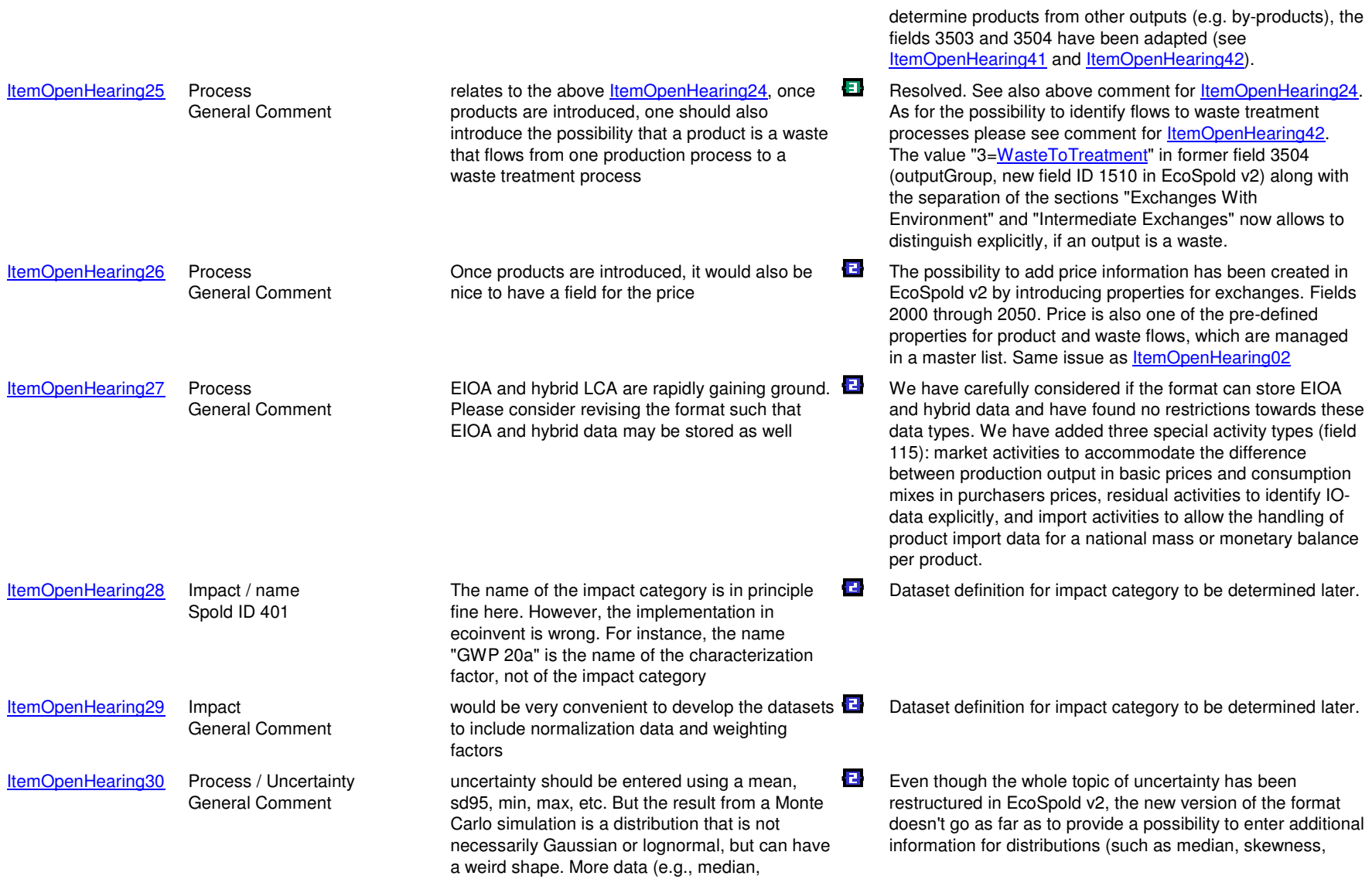

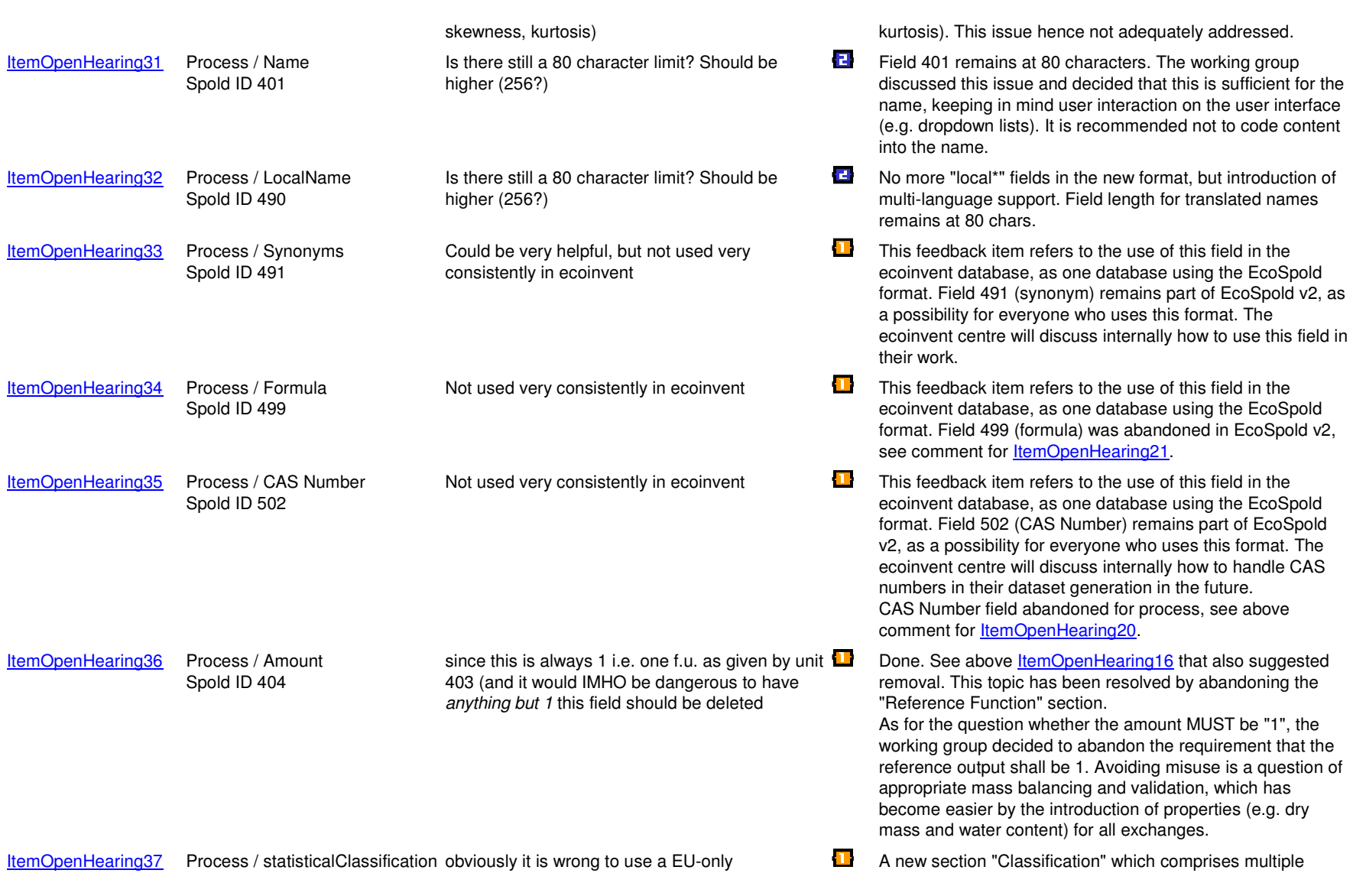

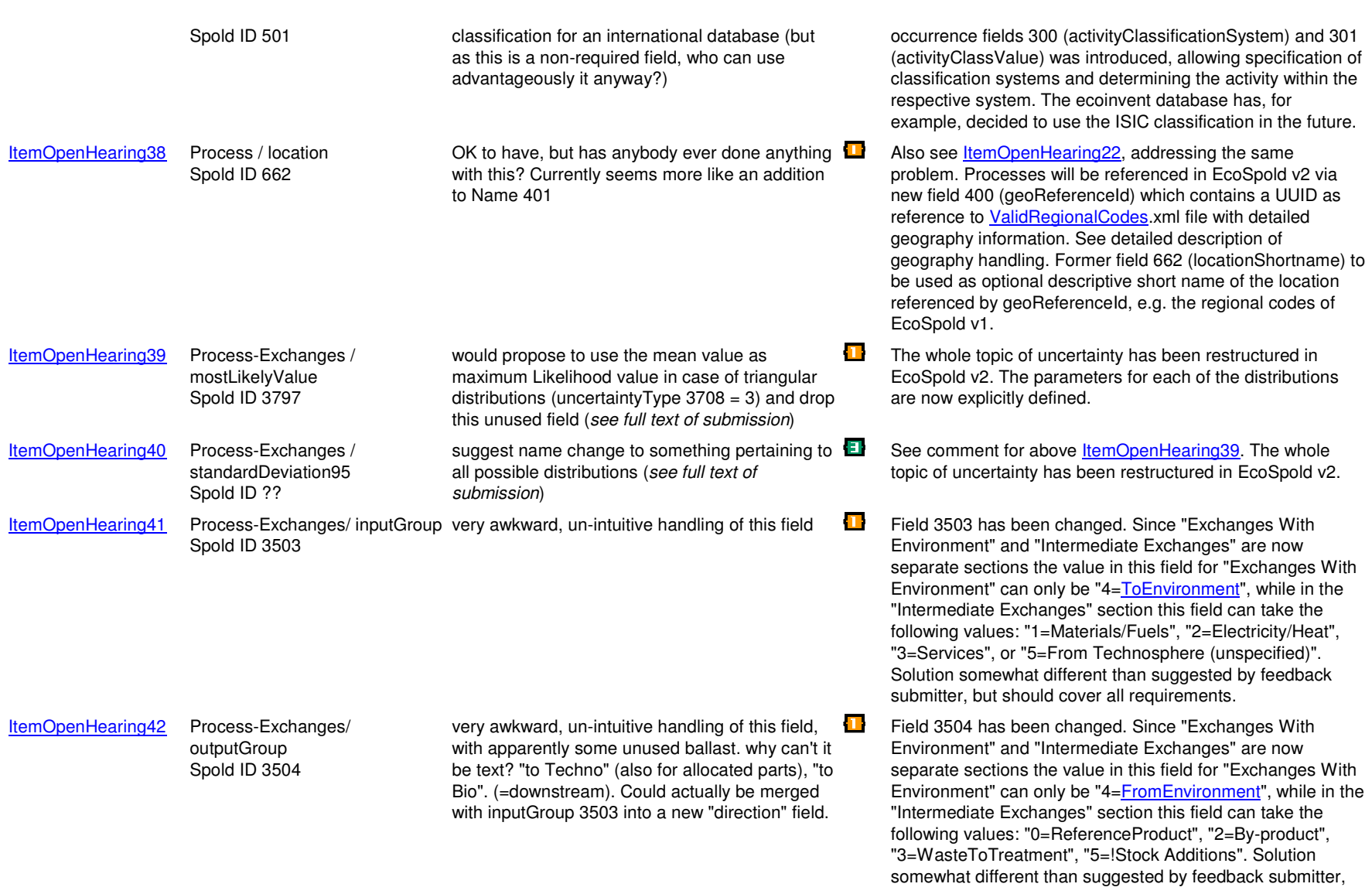

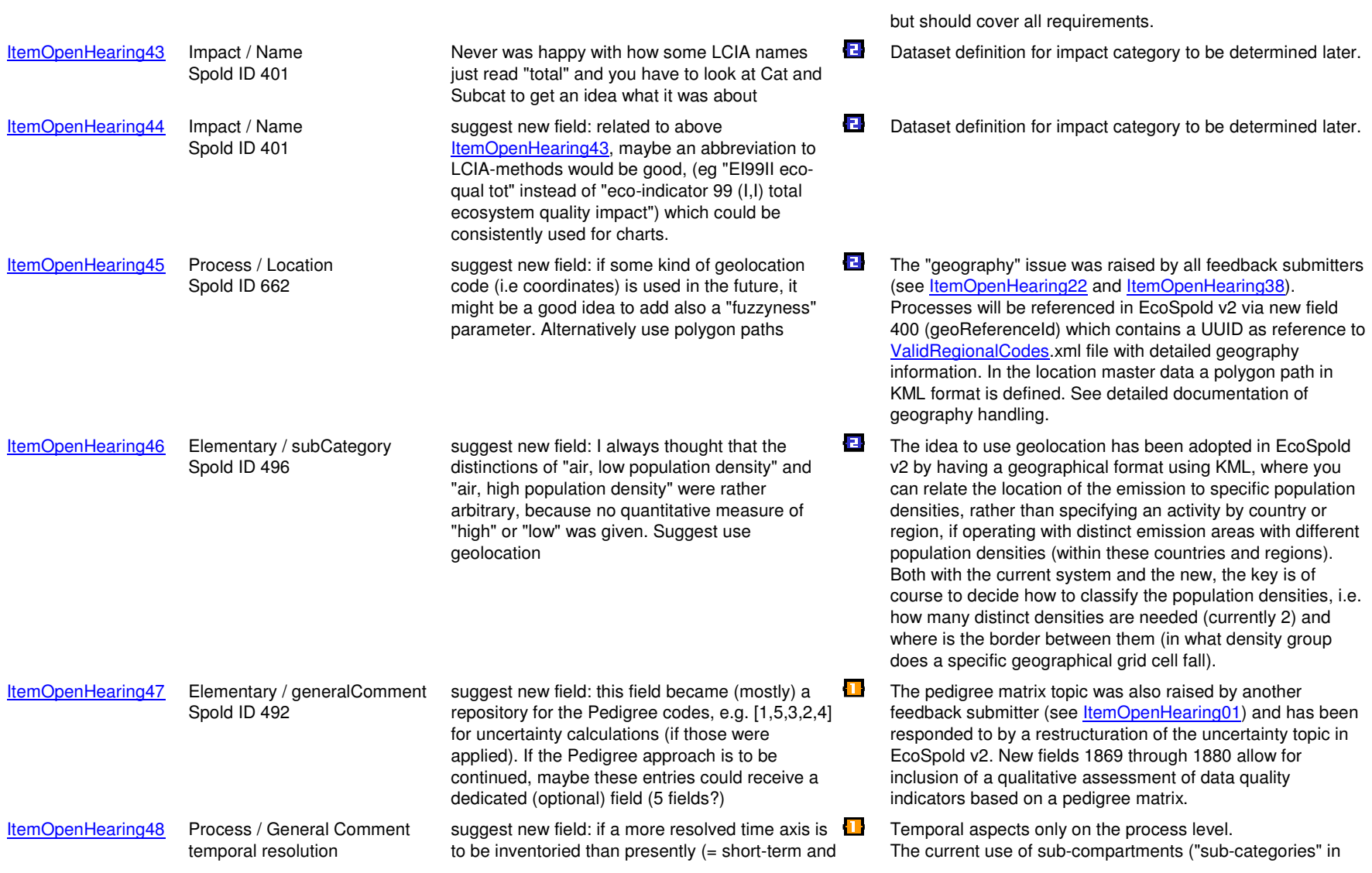

long-term distinguished in emissions subcategories) it might be advisable to have an additional field to each exchange pertaining to temporal aspects (instead of expanding the emissions subcat)

EcoSpold v1) to indicate the temporal location of an emission is only one way to handle this issue, and it may not be the most elegant. Another option would be to assign a different time period to the emitting activities, e.g. by subdividing a landfill activity into several consecutive periods. In both cases, this is not a format issue, but more an issue of how the format is used. The ecoinvent Centre will consider how this can best be handled in the future.